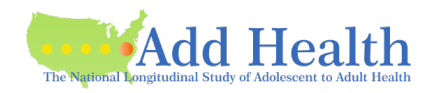

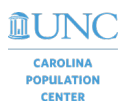

### **Security Information for Remote Access to the Add Health Data**

If you will be accessing the Add Health data files remotely (outside of your wired campus infrastructure), the following information is required before access permission is approved.

Researcher: \_\_\_\_\_\_\_\_\_\_\_\_\_\_\_\_\_\_\_\_\_\_\_\_\_\_\_ Contract Investigator: \_\_\_\_\_\_\_\_\_\_\_\_\_\_\_\_\_\_\_\_\_\_\_\_\_\_

#### **I. Data Agreement**

Add Health data, including temporary data analysis files or subsets of the data, may not be copied to other media such as CDs, flash drives, or the hard drive of the computer. All Add Health data must remain at the primary storage location (i.e., on the Server).

\_\_\_\_\_\_\_ I agree that I will not download or copy any data files. *user initials*

#### **II. Location to be used for remote access**

1. Remote access from public places such as airports, libraries, and internet cafes is not permitted.

I will not access the Add Health data from public places.

*user initials*

2. If additional access locations will be used, I agree to provide Add Health with the location (street address, type of building, office or room description) and duration of access from the second site.

For each remote location, I will submit a separate form for review and approval. *user initials*

3. What is the physical location that will be used for remote access?

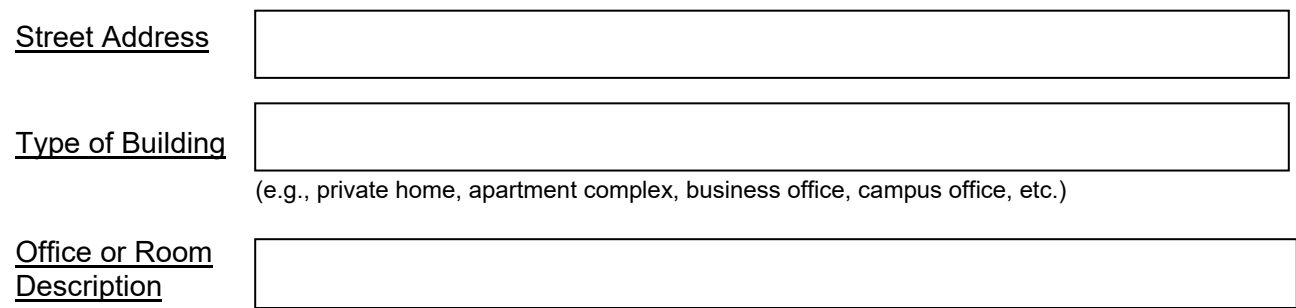

(e.g., private locked room, home office, keyed entry, card swipe entry, roommate, officemate, etc.)

#### **III. Workstation Set-Up**

1. Please tell us about the computer you are using to access the Add Health data:

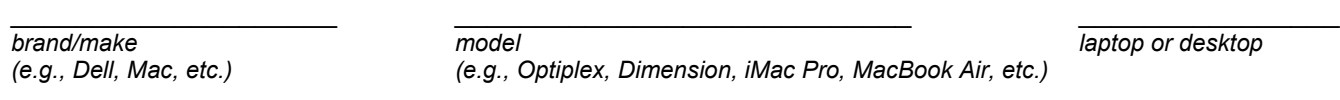

\_\_\_\_\_\_\_\_\_\_\_\_\_\_\_\_\_\_\_\_ \_\_\_\_\_\_\_\_\_\_\_\_\_\_\_\_\_\_\_\_\_\_\_\_\_\_\_\_ \_\_\_\_\_\_\_\_\_\_\_\_\_\_\_\_

2. Please tell us about the operating system (OS) you are using: *("build" might be Home, Pro, Education, Enterprise, El Capitan, Sierra, High Sierra, etc.)*

*name version build*

#### Security Information for Remote Access to the Add Health Data *(Page 2 of 3)*

## **IV. Server**

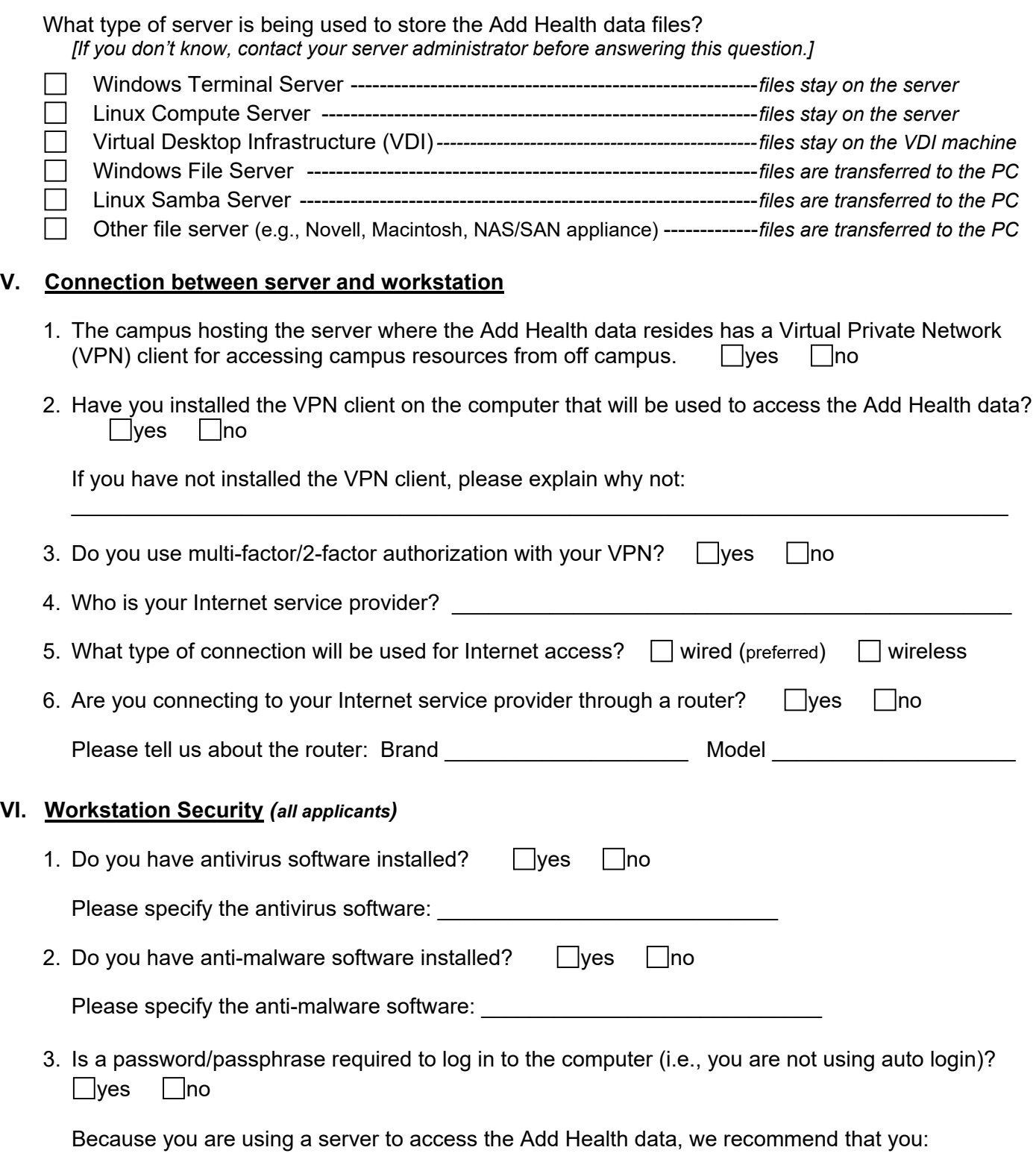

- Use a strong password/passphrase (16-30 characters).
- Change a password/passphrase shorter than 16 characters *every 90 days*.
- Change a password/passphrase of at least 16 characters *annually*.

### **VII. Workstation Security**

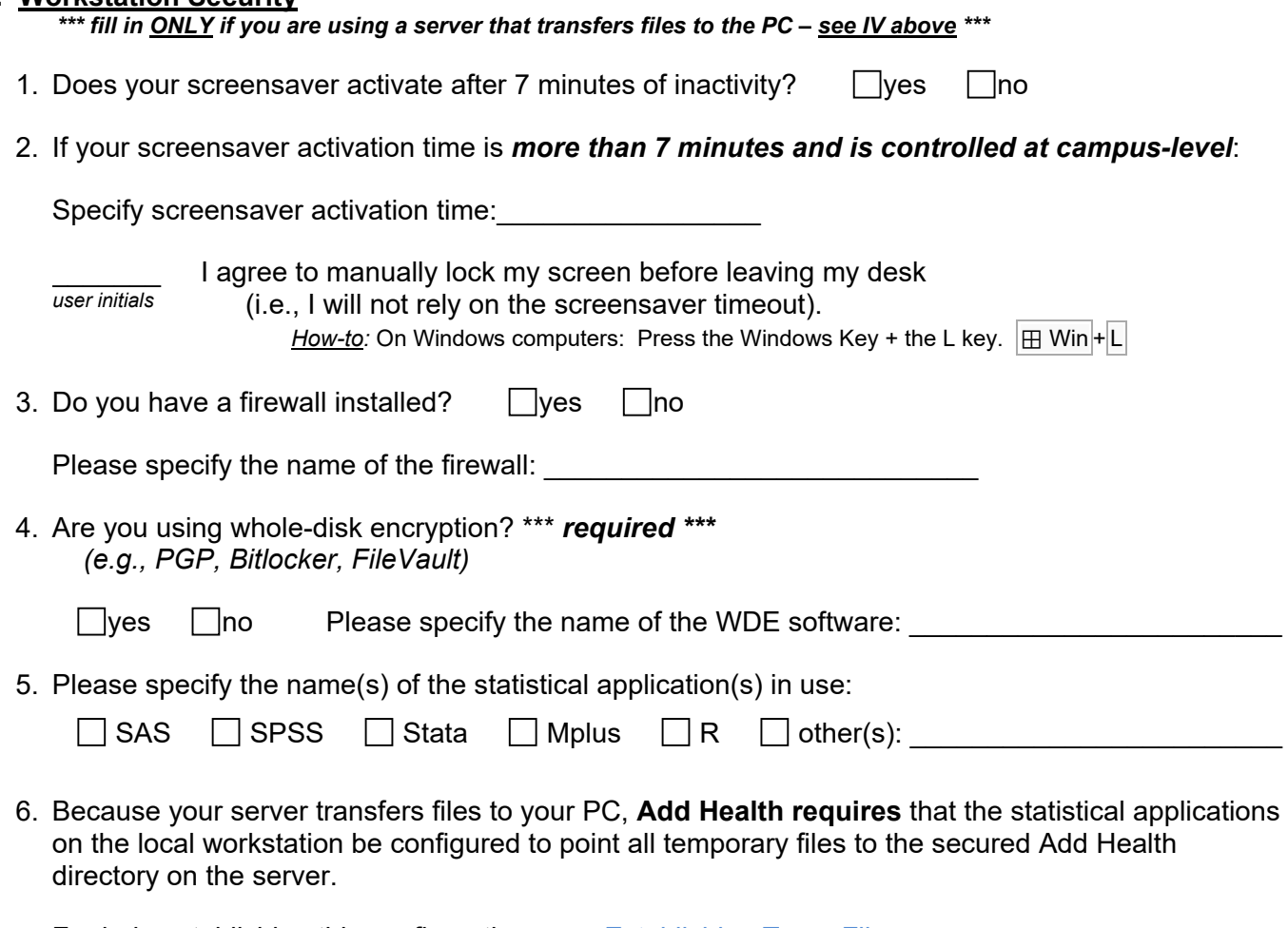

For help establishing this configuration, see: [Establishing Temp Files.](http://www.cpc.unc.edu/projects/addhealth/data/restricteduse/security/tempfiles)  $\overline{\phantom{\alpha}}$  I confirm that all my statistical applications are redirecting temp files as required.

*user initials*

# **VIII. Confirmation of Review by Researcher and Contract Investigator**

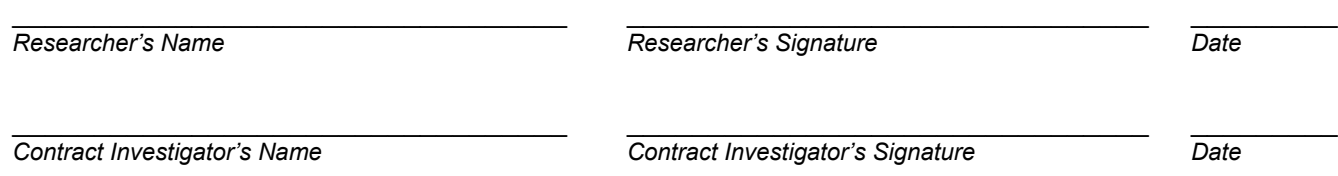